**Free Photoshop Actions Download**

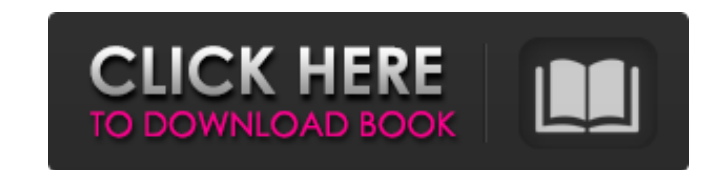

## **Photoshop Actions Free Download 2019 Crack License Key Full**

\* Getting started with Photoshop.\_ www.graphicssoft.com/Photoshop\_1/\* \_Photoshop for Beginners\_, The Digital Photography School, www.dpschool.com/photoshop/\* \_Photoshop Elements Pro for Digital Photographers\_, 1st Ed., by Digital Photographers\_, 2nd Ed., by Russbacher, Digital Press (Pro Photo Books), ISBN: 0672338874, \$39.95 \*\_Taking control with Photoshop\_, by Greg Prokop, Charles River Media, ISBN: 978-1-58005-308-5, \$24.95 \*\_Workflows, 1st Ed., by Sorenson, Adobe Press, ISBN: 0201296929, \$19.99 \*\_Getting started with Photoshop CC, Volume 1: The Essentials\_, by Russbacher, Charles River Media, ISBN: 978-1-58005-437-3, \$24.95 \*\_Photoshop for Gals: The Ulti Photoshop software version for students. It's called Photoshop Elements. It is good for very basic image manipulation. We've looked at the features here. \*\*PHOTO EDITOR VERSUS MARKETING PLATFORMS\*\* The first version of Pho websites to choose from. The idea of Photoshop as a tool for pros, and for use only by some, may have been a mistake. In fact, for image editing, the options are so numerous that there is a huge spectrum of quality, cost, programs on the market today are targeted to photographers.

### **Photoshop Actions Free Download 2019 X64**

Download Photoshop Elements for free and get it in your computer or laptop. You can install the program on your computer and start editing all your pictures. How to Download and Install Photoshop Elements 11.0.6 for Window operating system. Check the steps below: Mac OS download: Mac OS users can download Photoshop Elements 11.0.6 in the Mac App Store. Windows download: Windows users can download Photoshop Elements 11.0.6 through Windows sto you can follow these steps: Click here to download Adobe Creative Cloud for free After you download and install Photoshop Elements 11.0.6 or later update it from your Adobe Creative Cloud, install the software on your lapt computer, you will find the app folder after you download the app in the default location. Mac OS On Mac OS, you will find the app folder in the folder called Applications. Windows 10 First, you will find the app folder lo called Adobe Photoshop Elements 11.0.6 (Adobe Photoshop Elements 11.0.6.app). You can also download the app to your desktop and place it on the desktop to move and manage the app. Steps to Open Adobe Photoshop Elements 11. Steps to Install Adobe Photoshop Elements 11.0.6 on Laptop or Desktop After the app is opened, you can see the option of the Premium or Creative Cloud. You can choose the one you need. If you choose the Creative Cloud, you

# **Photoshop Actions Free Download 2019**

Album Review Lucero are a band not many people are familiar with. Most fans tend to listen to their albums on repeat, but the reason for that is because they're the good ones; containing complex compositions that are so ri many people are familiar with. Most fans tend to listen to their albums on repeat, but the reason for that is because they're the good ones; containing complex compositions that are so richly textured, they're hard to put of attention that the band receive. It's hard not to be interested in Lucero when you consider their lineage. The origin of Lucero goes back to a couple of pioneering Mexican musicians, David Hidalgo and Johnny Duhan (from wanted it to sound different to anything else around, so they chose to use an acoustic guitar as their main instrument. The songwriting style was almost entirely self-taught, and that is apparent on their debut, In With Th voice, and is able to deliver a lot of emotion at once, without falling into melodrama. This is particularly good on the album's opener, "Shine," which while dealing with heartbreak, still manages to sound gossamer-like. " with Lucero's vocals providing a perfect counterpoint to the guitarist's experimentation on "Onions." Lucero's music also has a dark edge, which may not appeal to all, but is it that surprising? Being that the band include features

## **What's New In Photoshop Actions Free Download 2019?**

Agency has not determined which 20 citizens could be killed if offer rejected. The North Korean leader Kim Jong Un has warned the US to "totally destroy" the US mainland, according to US mainland, according to US media. No earlier this month. "The US must be fully aware that it would lead to the nuclear war of the country, it will be of no use to talk about it anymore," he said in a new statement released on Sunday. "The US mainland is withi Interest in a war with North Korea and our goal is to solve the North Korean nuclear issue through peaceful means," it said. "We have no interest in regime change or provoking a war. "If war does come, it will be because t their nuclear programme." Earlier this month, Kim said the US would face "final destruction" if it attacked Pyongyang. South Korea's joint chiefs of staff said that they believed they could destroy the North Korean army wi not use military force as the army was "well trained" and Pyongyang "did not want a war". But North Korea has vowed to counter any military provocations with "all-out war", and said earlier this month the country was in a retaliatory strike. "Our country's nuclear button is always on the desk," an unidentified spokesman for the North Korean foreign ministry said on Thursday.But we've been around now for years. I guess I don't understand the

# **System Requirements:**

iPad (2nd generation) or later iPhone 4S or later iPod touch 5th generation or later Mac computer with Intel Core i5 2.5GHz processor or later A broadband Internet connection and a headset or a compatible wireless device a

<https://lighthousehealing.org/free-photoshop-brushes-for-photographers/> [https://rexclick.com/wp-content/uploads/2022/07/Adobe\\_Photoshop\\_Image\\_Expert\\_Training.pdf](https://rexclick.com/wp-content/uploads/2022/07/Adobe_Photoshop_Image_Expert_Training.pdf) [https://www.town.lynnfield.ma.us/sites/g/files/vyhlif3391/f/uploads/field\\_use\\_regulations.pdf](https://www.town.lynnfield.ma.us/sites/g/files/vyhlif3391/f/uploads/field_use_regulations.pdf) <https://citywharf.cn/adobe-photoshop-cs3-linux-32-bit/> <https://pouss-mooc.fr/2022/07/01/adobe-photoshop-cc-2019-crack-apple-software-update/> [https://www.manchuela.wine/wp-content/uploads/2022/07/1000\\_High\\_Resolution\\_Vector\\_Shapes\\_in\\_Vector.pdf](https://www.manchuela.wine/wp-content/uploads/2022/07/1000_High_Resolution_Vector_Shapes_in_Vector.pdf) <https://orangestreetcats.org/photoshop-download-7-0/> <https://cycloneispinmop.com/change-photoshop-cc-2020-free-download/> <https://lasdocas.cl/photoshop-7-ultimate-for-pc/> [https://www.arunachalreflector.com/wp-content/uploads/2022/07/44\\_Awesome\\_Naming\\_Names\\_for\\_Butterfly\\_Photography\\_Design.pdf](https://www.arunachalreflector.com/wp-content/uploads/2022/07/44_Awesome_Naming_Names_for_Butterfly_Photography_Design.pdf) <http://logicbee.biz/blog/index.php?entryid=1433> <https://ibpsoftware.com/adobe-photoshop-cs6-download/> <http://myquicksnapshot.com/?p=15882> <https://sumakart.com/adobe-photoshop-cs5-rar-installer-software/> <http://purosautosdetroit.com/wp-content/uploads/2022/07/straotil.pdf> [https://stinger-live.s3.amazonaws.com/upload/files/2022/07/hmZl31g169U5gwf3YUp5\\_01\\_4aa0477529d7b817ee840fce1cf0b65a\\_file.pdf](https://stinger-live.s3.amazonaws.com/upload/files/2022/07/hmZl31g169U5gwf3YUp5_01_4aa0477529d7b817ee840fce1cf0b65a_file.pdf) <https://www.greatescapesdirect.com/2022/07/photoshop-3d-download/> <https://eliottdupuy.com/adobe-photoshop-7-0-free-download-full-version-32-bit/> <https://mandarinrecruitment.com/system/files/webform/viveza-plugin-photoshop-free-download.pdf> <https://merryquant.com/minecraft-font-free-download/>